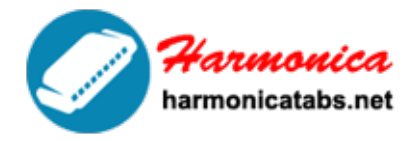

**HARMONICA TAB LIBRARY** 

Website: www.harmonicatabs.net

Email: contact@harmonicatabs.net

Key: G

Genre: Rock

Harp Type: Diatonic

Skill: Any

## **[After The Gold Rush](https://harmonicatabs.net/tabs/after-the-gold-rush/)**

AFTER THE GOLD RUSH By Neil Young Key: G 7 -8 -8 8 8 8 8-8 Well, I dreamed I saw the knights -8 -8 7 7 7 In ar-mor com-ing, 7 -8 -8 8 8 8-8 7 7 Say-ing some-thing a-bout a queen. 7 -8 8 8 -9 8 8 There were peas-ants sing-ing and 8 -8 -8 -8 Drum-mers drum-ming -8 -8 8 7 7 8 -8

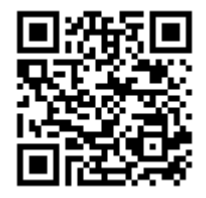

We share [Hamornica Tabs](https://harmonicatabs.net/) for Free - Our goal is to have a website where everyone can find and share all of their Harmonica Tabs in one central location.Please feel free to look around and post the harp tabs you have or request ones you are looking for.

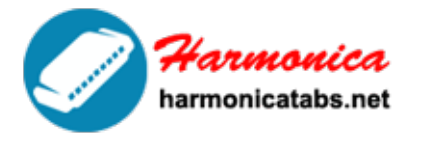

**HARMONICA TAB LIBRARY** 

Website: www.harmonicatabs.net

Email: contact@harmonicatabs.net

And the arch-er split the tree. 9 -10 9 8 8 8 8 There was a fan-fare blow-ing -8 7 -8 To the sun 7 -8 8 7 7 7 -8 That was float-ing on the breeze. 8 8 8 8 -9 8 8 -8 -8 Look at Moth-er Nat-ure on the run -8 -8 8 7 7 -6 7 In the nine-teen sev-en-ties. 8 8 8 8 -9 8 8 -8 -8 Look at Moth-er Nat-ure on the run -8 -8 8 7 7 -6 7 In the nine-teen sev-en-ties.

I was lying in a burned out basement With the full moon in my eyes. I was hoping for replacement When the sun burst thru the sky. There was a band playing in my head And I felt like getting high. I was thinking about what a Friend had said

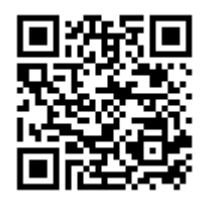

We share [Hamornica Tabs](https://harmonicatabs.net/) for Free - Our goal is to have a website where everyone can find and share all of their Harmonica Tabs in one central location.Please feel free to look around and post the harp tabs you have or request ones you are looking for.

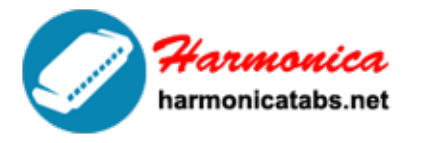

**HARMONICA TAB LIBRARY** 

Website: www.harmonicatabs.net

Email: contact@harmonicatabs.net

I was hoping it was a lie. Thinking about what a Friend had said I was hoping it was a lie.

Well, I dreamed I saw the silver Space ships flying In the yellow haze of the sun, There were children crying And colors flying All around the chosen ones. All in a dream, all in a dream The loading had begun. They were flying Mother Nature's Silver seed to a new home in the sun. Flying Mother Nature's Silver seed to a new home.

## **Lyrics**

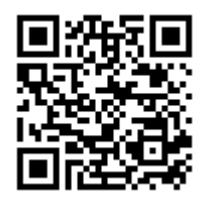

We share [Hamornica Tabs](https://harmonicatabs.net/) for Free - Our goal is to have a website where everyone can find and share all of their Harmonica Tabs in one central location.Please feel free to look around and post the harp tabs you have or request ones you are looking for.